# **Retrieving Complex Data in TAP Services**

**A. Oberto - H. Liao - G. Mantelet - L. Michel Strasbourg Observatory**

*Work in Progress*

# **My request**

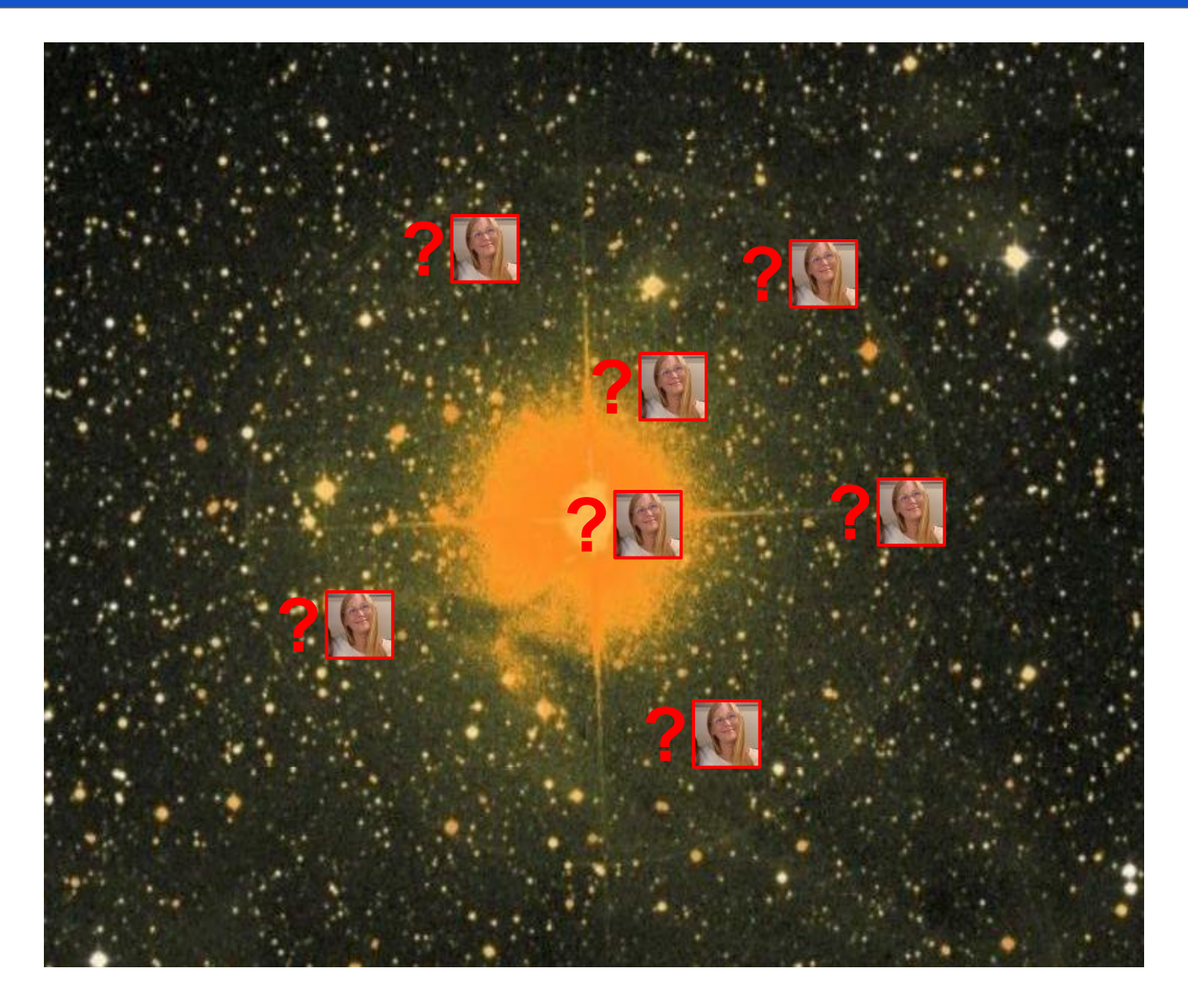

simbad SJAU

public allfluxes

alltypes

author

## **Discovering the right Simbad tables**

Columns of table public.basic of node simbad

Q Search

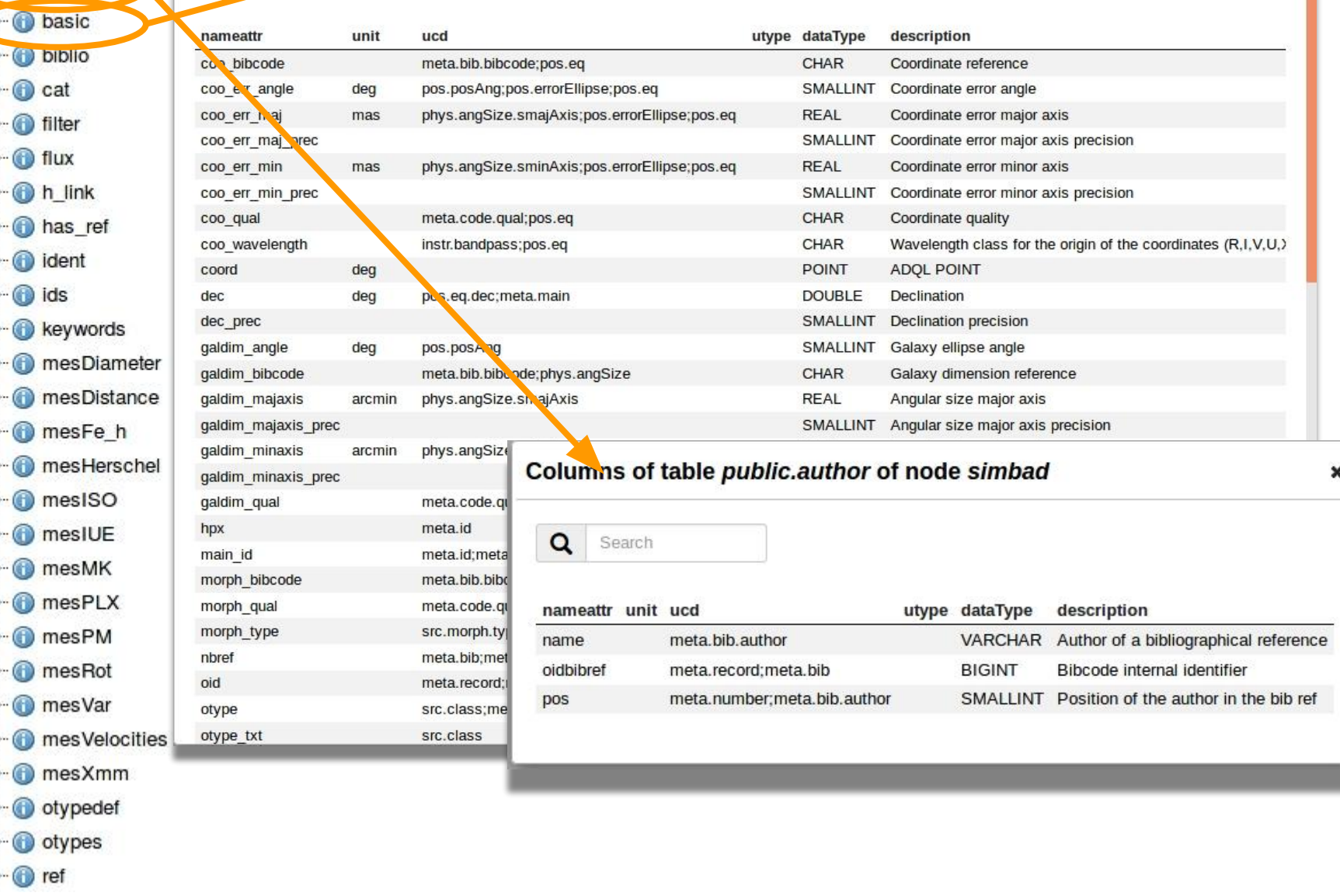

*A. Oberto H.Liao G. Mantelet L. Michel - Strasbourg - Groningen 2019*

×

## **Discovering the data path with the TAP\_SCHEMA**

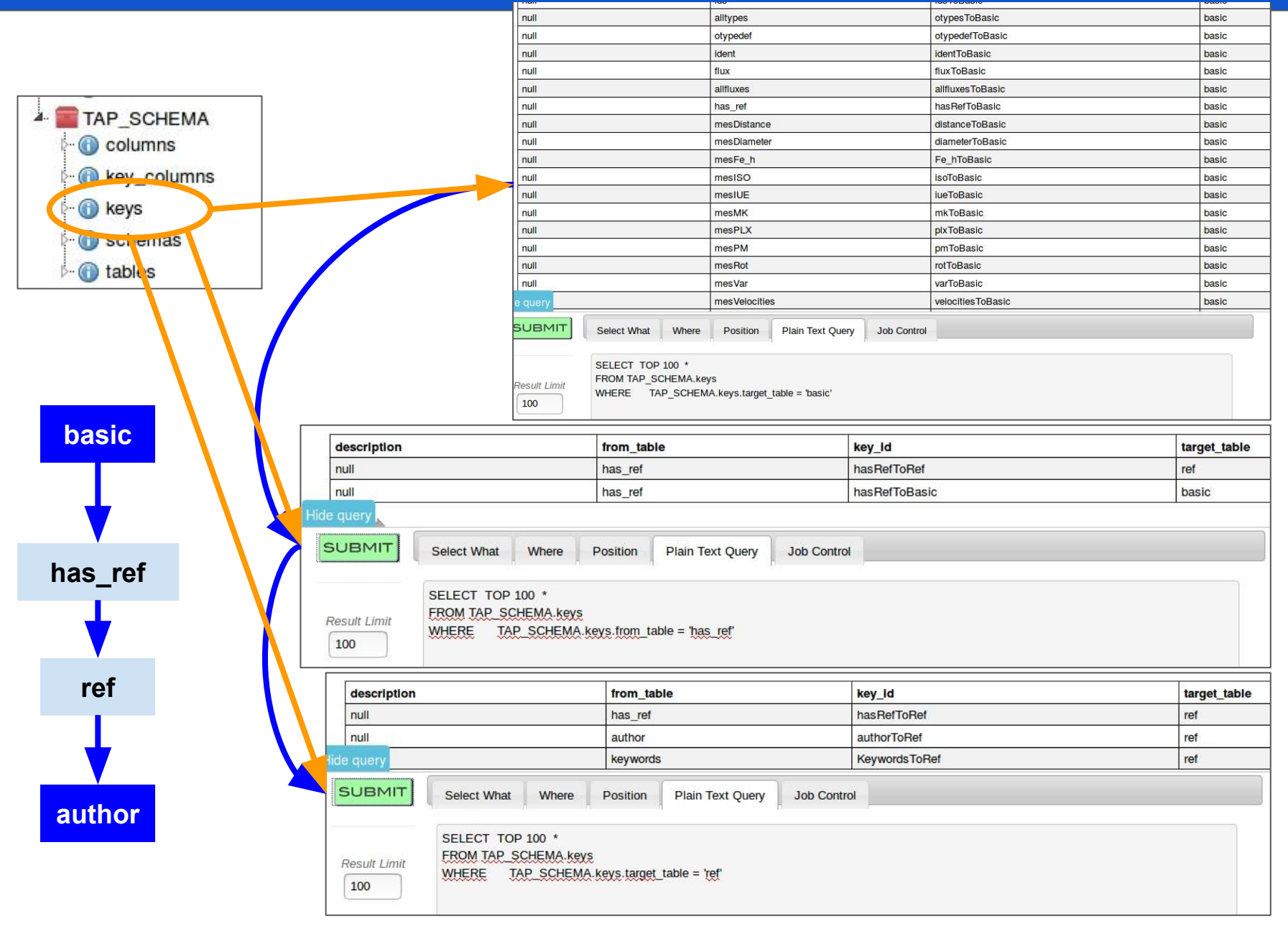

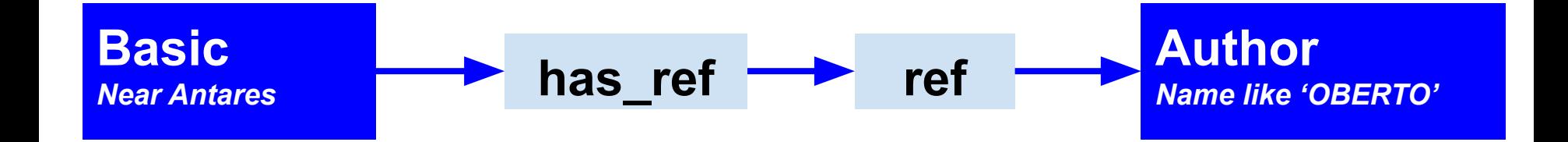

```
-- Gets objects and bibcodes around a 'Antares' and having a publication 
from 'OBERTO'
SELECT main_id, bibcode
FROM 
    (SELECT ra,dec 
      FROM basic 
      JOIN Ident ON oid=oidref 
      WHERE id='ANTARES') AS antares, 
    basic AS star
    JOIN has_ref ON oid=oidref
    JOIN ref ON oidbibref=oidbib
    JOIN author USING(oidbibref)
WHERE CONTAINS(POINT('ICRS', star.ra, star.dec)
              , CIRCLE('ICRS', antares.ra, antares.dec, 0.1)) = 1
       AND author.name LIKE 'OBERTO%'
```
### **What I get finally: a denormalized table**

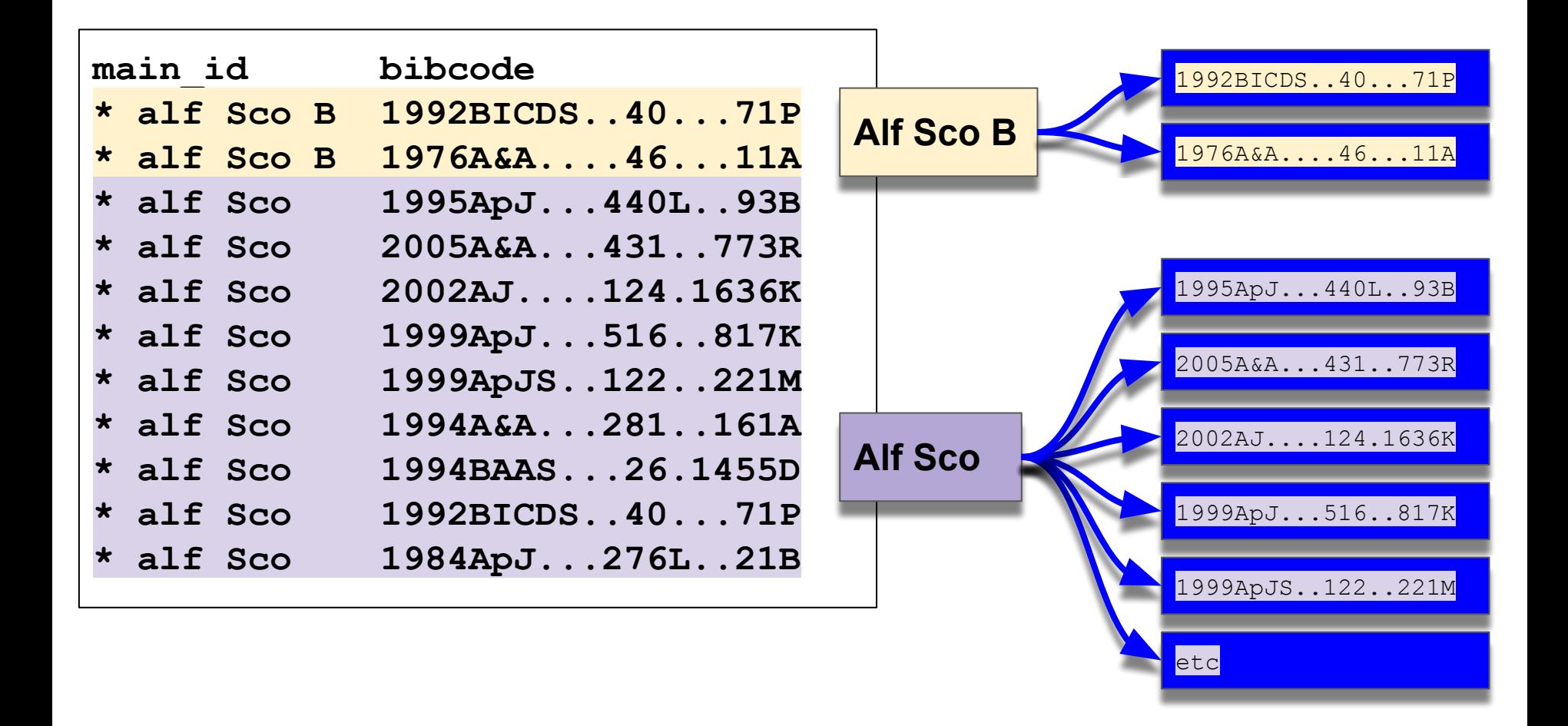

The client has to reconstruct the 1-to-N associations from the denormalized table

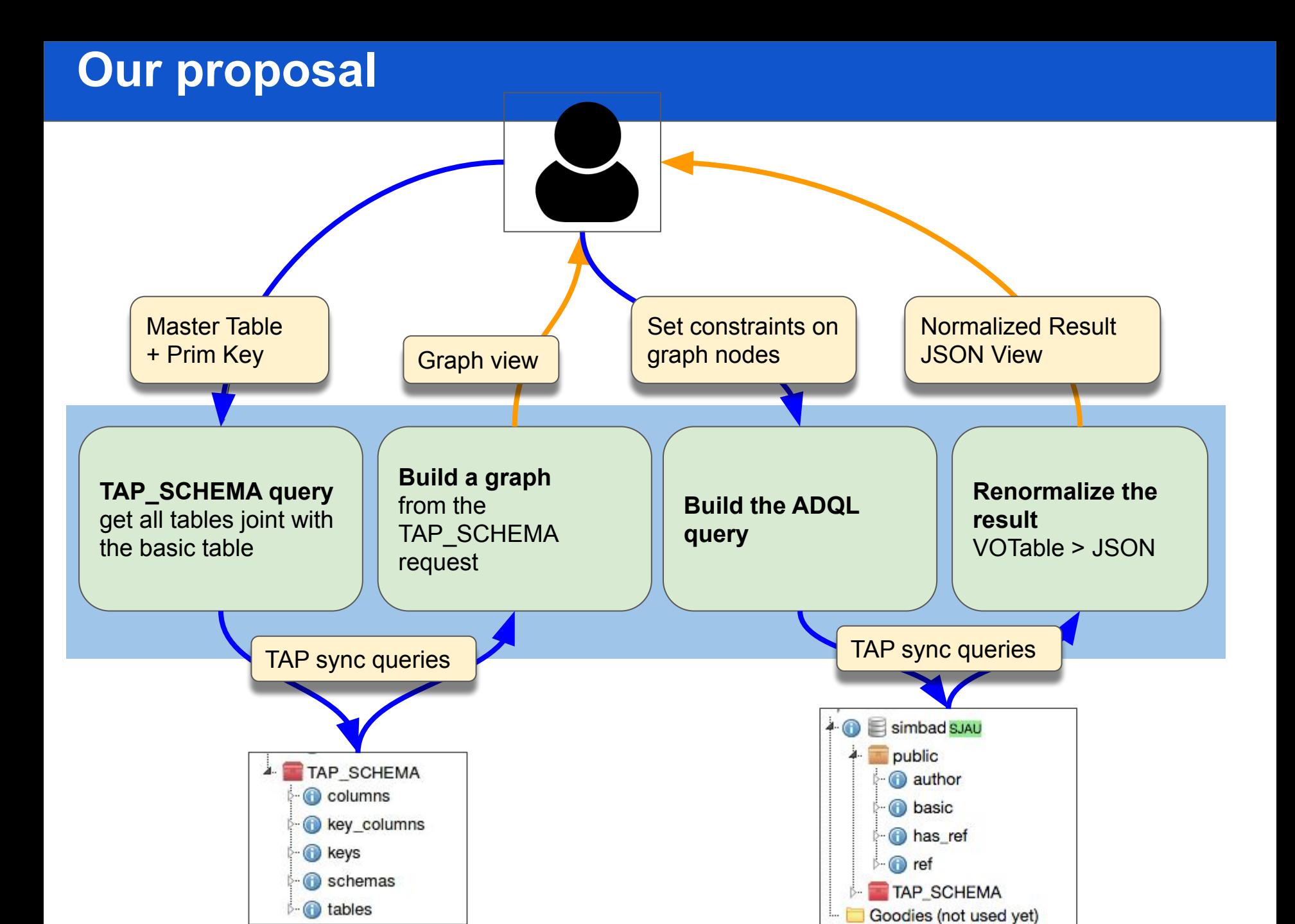

## **JSON Graph**

```
{
"basic" :{
    "Keys":{"from": "oid"},
    "rows": [ rows ],
    "joint_tables": [
        "has_ref" :{
           "keys":{"from": "oid", "target":"oidref"},
           "rows": [ rows ],
           "joint_tables": [
                "ref" :{
                   "keys":{"from": "oidref", "target":"oidbib"},
                   "rows": [ rows ],
                    "joint_tables": [
                        "authors" :{
                           "keys":{"from": "oidbib", "target":"oidbibref"},
                           "rows": [ rows ],
                           "joint_tables": []
 }
 1 1 1 1
 }
1 1 1
            },
            {….}
 ]
    }
}
\overline{a}• The graph construction follows the table hierarchy
                         • The exact structure is not validated yet
```
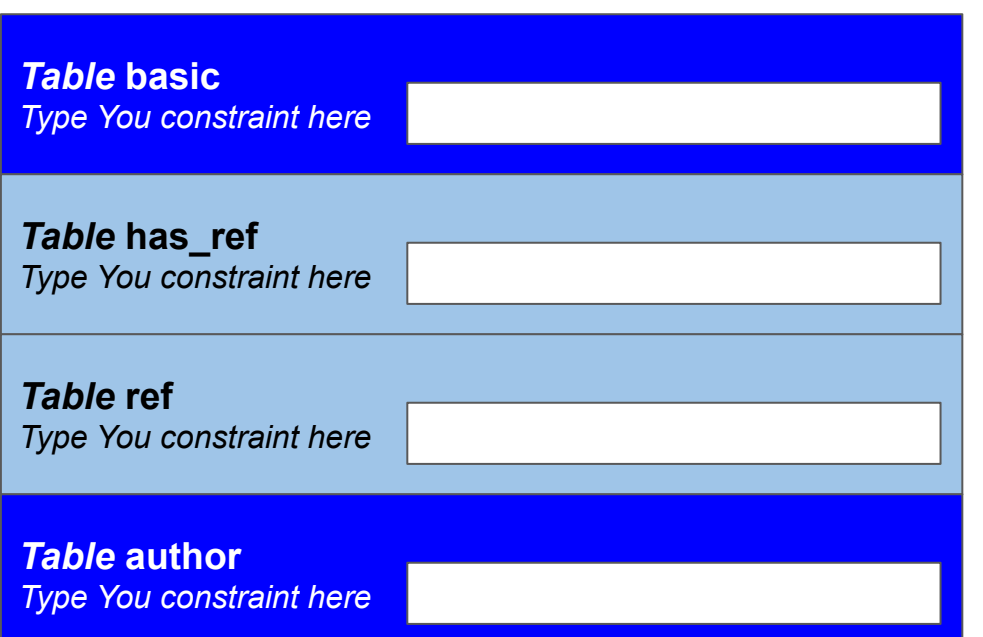

- One form for each table
- One constraint editor for each table

• The HTML/CSS design still needs a bit of work :=)

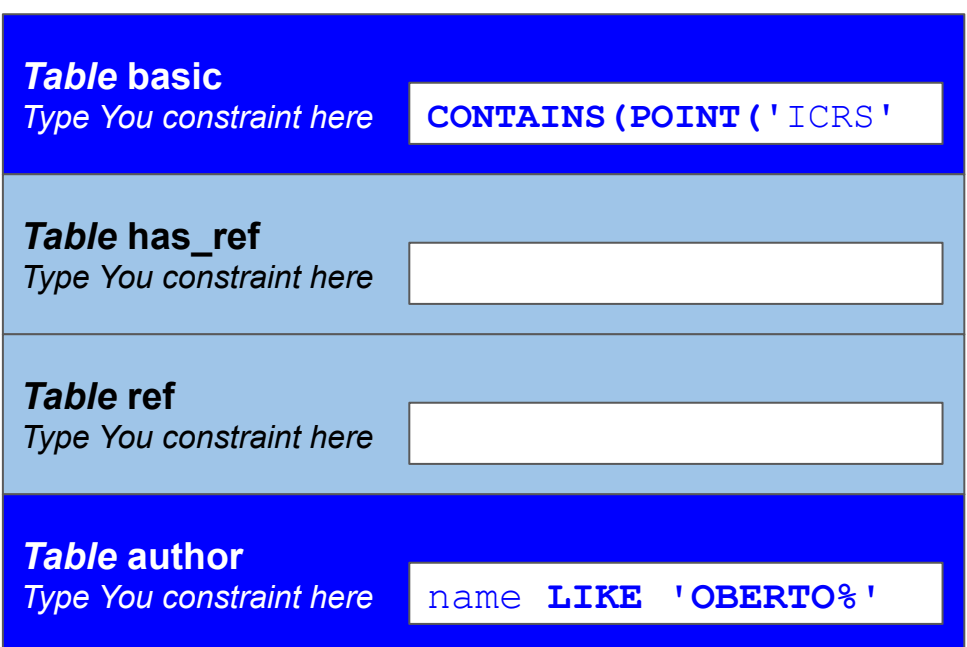

- **● One form for each table**
- **● One constraint editor for eadch table**

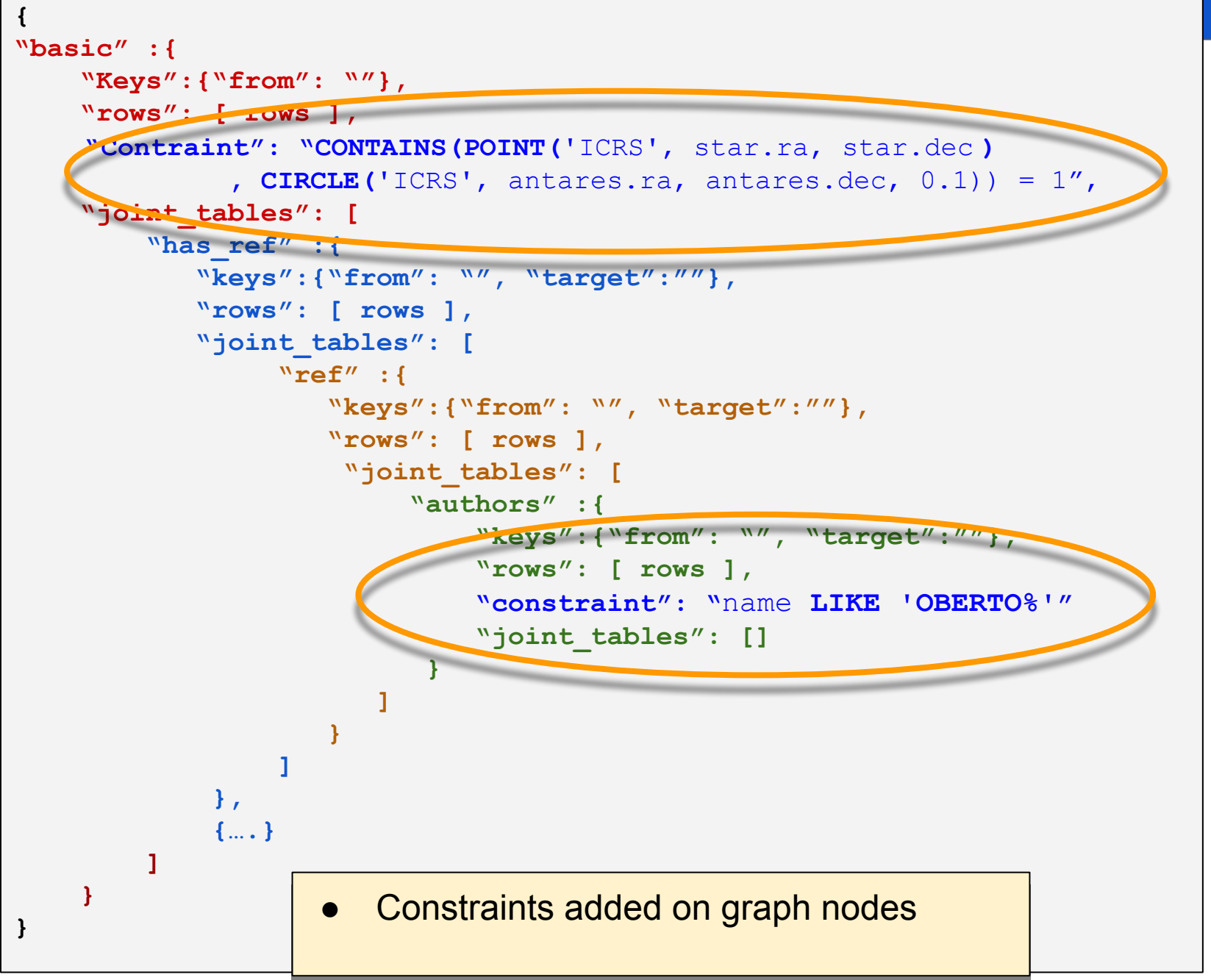

*A. Oberto H.Liao G. Mantelet L. Michel - Strasbourg - Groningen 2019*

#### **Renormalized result**

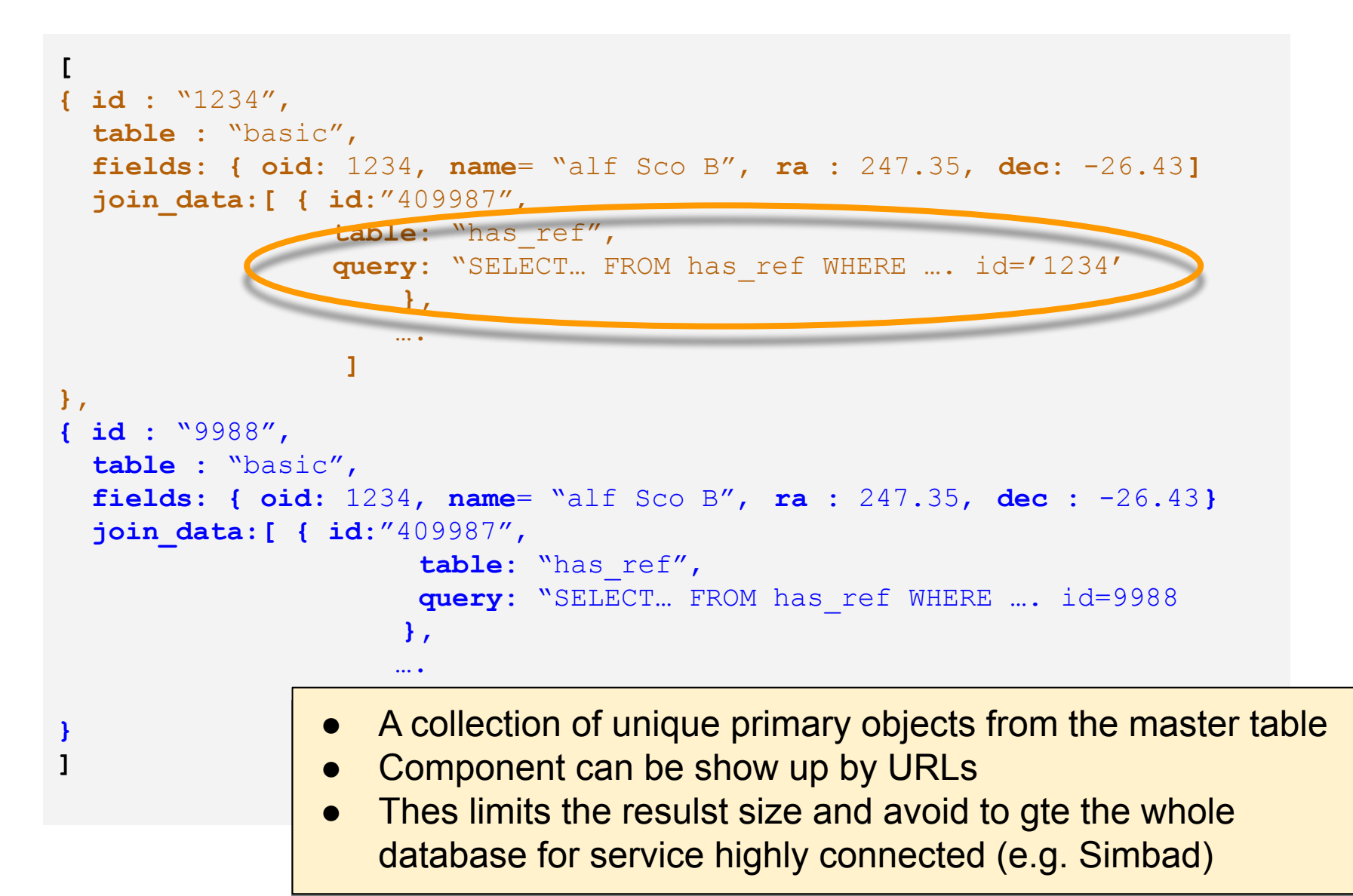

#### **Status**

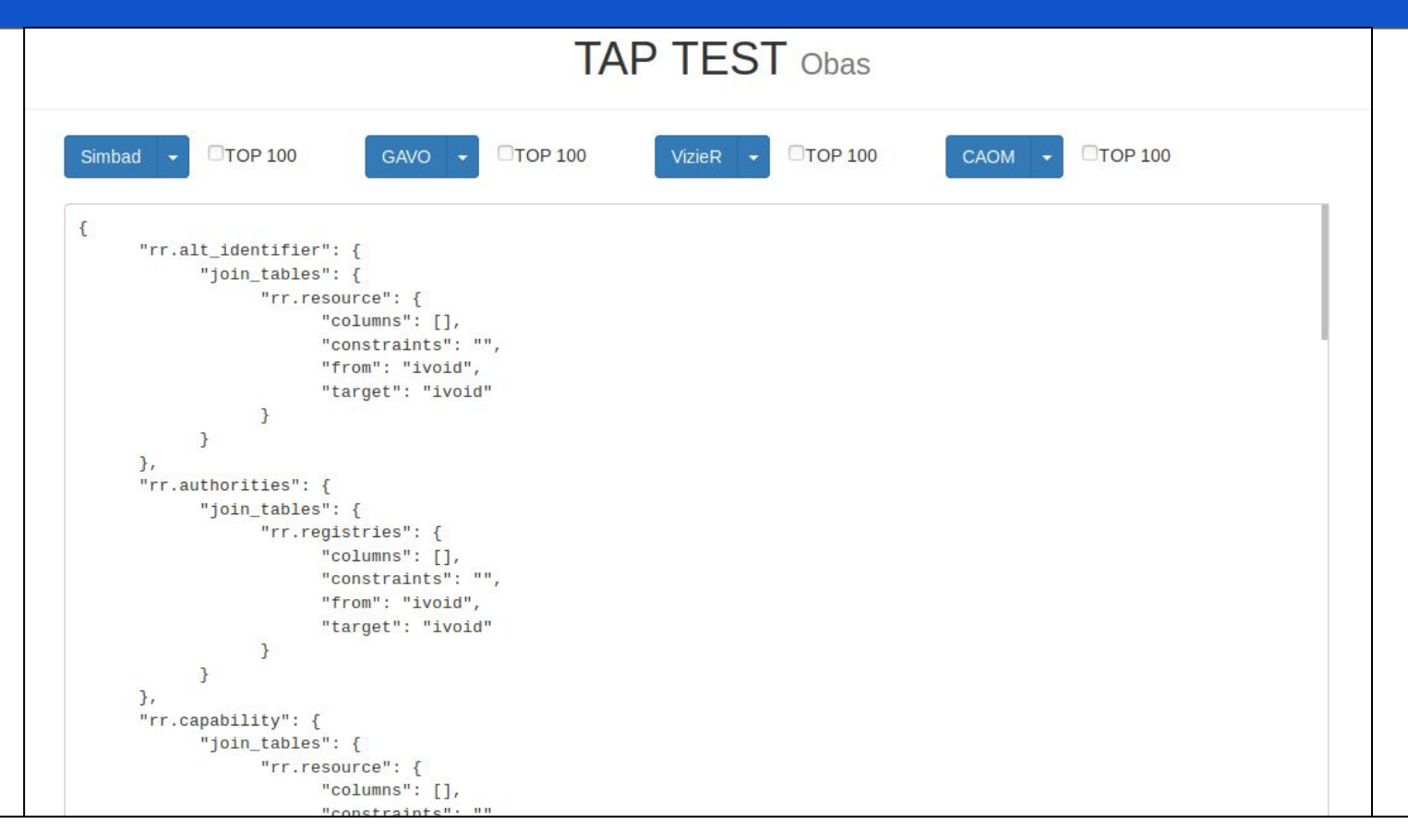

## **● Work in progress Might be a first step toward the capability of retrieving complete object instances from TAP services** ○ Use of UTYpes/VODML identifiers to build the graph

*A. Oberto H.Liao G. Mantelet L. Michel - Strasbourg - Groningen 2019*

constraints

#### **● Work in progress**

#### **● TAP services targeted**

- Simbad
- R Registry
- CAOM
- XCatDB
- Any other service with connected tables

#### **● Implementation**

- Module Javascript
- To be used with TAPSimbad and TAPHandle
- Could be used with other interfaces